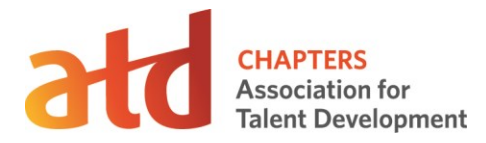

## **Promoting Joint Membership**

- 1. Explain the benefits
	- ATD gives you the trends
	- Local gives you the community
	- Save \$30 by doing both!
- 2. Set up pricing levels on your website
	- Put the Bundles FIRST
	- Put local-only choices LAST
	- Clearly state that ATD memberships will be processed in 24-48 hours (ATD memberships are not active until ATD has received and processed payment from the chapter)

## **Method #1: Process ATD Membership by Credit Card**

- 1. Collect the combined chapter and ATD fees
- 2. Acknowledge/Notify the member:
	- a. Chapter membership is immediate
	- b. ATD membership will be processed in 24-48 hours
- 3. Confirm that the funds have cleared
- 4. Contact ATD customer care at [customercare@td.org](mailto:customercare@td.org) or 1.800.628.2783.
- 5. Request to submit payment for a Power Membership (please note which membership level, Professional or Professional Plus, and be ready with the customer's contact information in the chance a record has to be created)
- 6. Provide ATD with the member information:
	- a. Be sure to provide chapter ChIP code
	- b. Be sure to confirm the discounted rate
	- c. Pay ATD its portion with a chapter credit card via a quick pay link that customer care will provide
	- d. Ask ATD to email the confirmation to the member, and also to you, which gives you an electronic credit card receipt

### **Method #2: Process ATD Membership by Check**

- 1. Collect the combined chapter and ATD fees
- 2. Acknowledge/Notify the member:
	- a. Chapter membership is immediate
	- b. ATD membership will be processed in 24-48 hours
- 3. Confirm that the funds have cleared

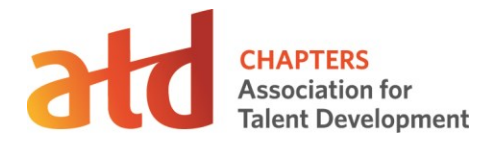

4. Write one check to ATD with backup forms; then mail **all** checks and membership forms to: Mailing Address: Association for Talent Development PO Box 200212 Pittsburgh, PA 15251-0212

**Please note:** Checks and membership forms should **only** be mailed to the lockbox address above, **not** ATD chapter services or accounting departments.

## **Method #3: ATD Membership by PayPal**

- 1. Collect the combined chapter and ATD membership fees, i.e., via PayPal
- 2. Acknowledge/Notify the member
	- a. Chapter membership is immediate
	- b. ATD membership will be processed in 24-48 hours
- 3. Confirm that the funds have cleared.
- 4. Log-in to your chapter's PayPal account (if the chapter currently does not have one, one must be established), select the option to 'Send Money' and specify the recipient email address as [accounting2@td.org.](mailto:accounting2@td.org)
- 5. Specify dollar amount of transaction and put in the subject field **'[Chapter Name] ATD Membership Remittance'**. There is also a space to include a message—please be sure to include chapter identifying information as well as the member's name(s) for which you are transmitting payment.
- 6. Email the membership application(s) to [accounting2@td.org](mailto:accounting2@td.org) **immediately** after submitting the PayPal payment. Mark on the application that it's been paid via PayPal, and note the Transaction ID (at the top right on the PayPal email confirmation). Please cc: your *chapter* [relations manager](http://www.astd.org/Members/Chapters/Chapter-Leader-Community/Resources/Chapter-Services-Team) (CRM).

*Note: The chapter will not incur any fees. ATD will absorb the transaction fee.*

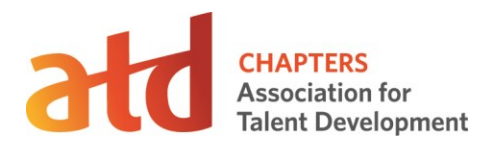

PayPal"

*Processing ATD membership payments*

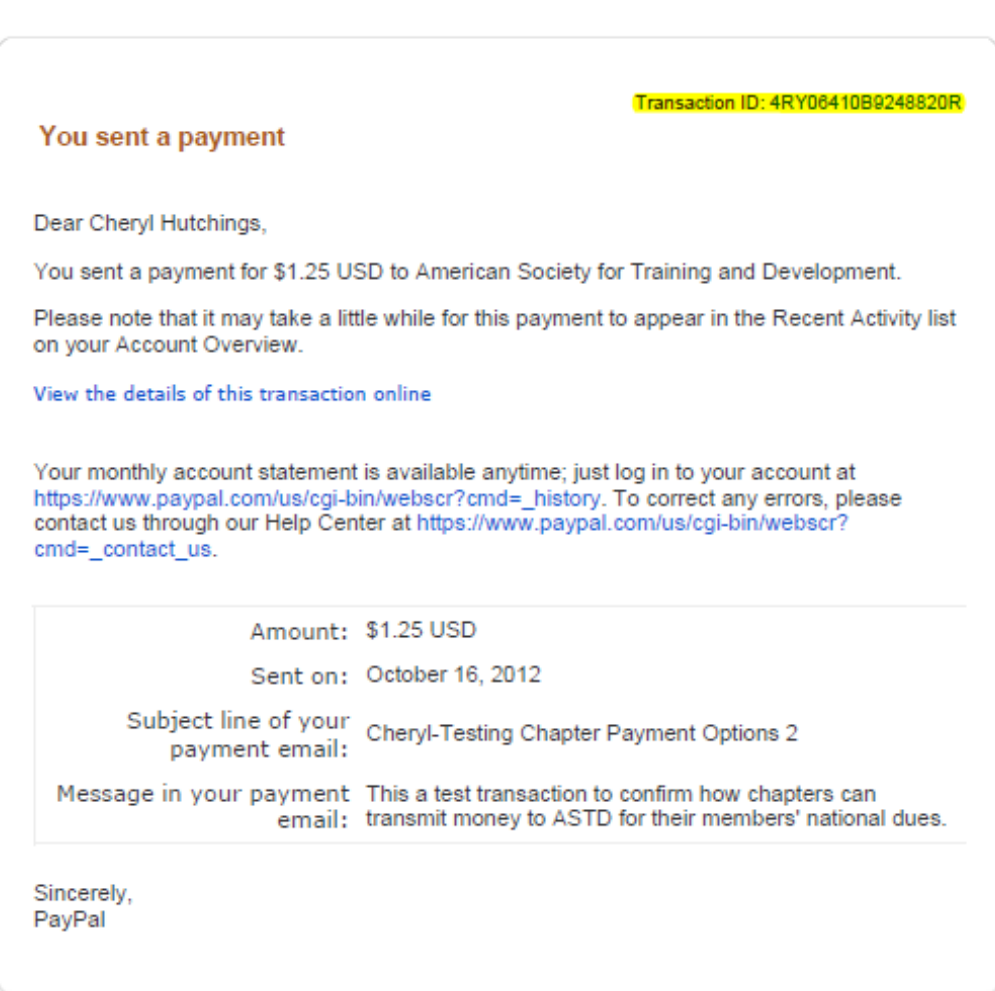

#### **Method #4: Process ATD Membership by Electronic Funds Transfer**

Chapters may forward ATD member payments collected locally to ATD via electronic funds transfer (EFT)/Automated Clearing House (ACH) or via wire transfer. Attached is ATD's banking information for initiating the transfer.

When conducting an EFT or wire transfer:

- 1. Include appropriate identifying chapter information when your bank wires funds or when the chapter initiates the EFT.
- 2. Email [accounting2@td.org](mailto:accounting2@td.org) to notify us that you have transferred funds for ATD membership(s). *Please include the membership application for each member for whom you*

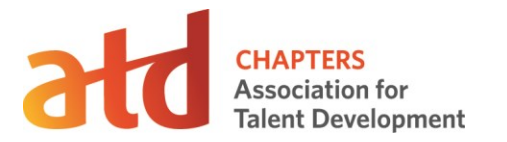

are remitting payment. Don't forget to include your chapter's ChIP code! Please cc: your [CRM.](http://www.astd.org/Members/Chapters/Chapter-Leader-Community/Resources/Chapter-Services-Team)

**PLEASE NOTE: the accounting inbox is for payment/order-related information only and is not monitored for other correspondence. If you have questions, please contact your CRM.**

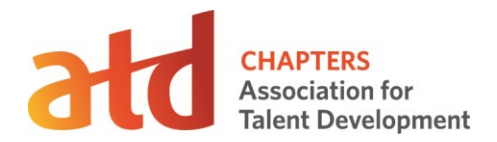

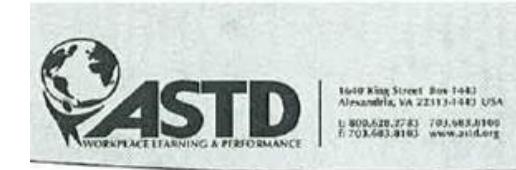

### **Vendor Information:**

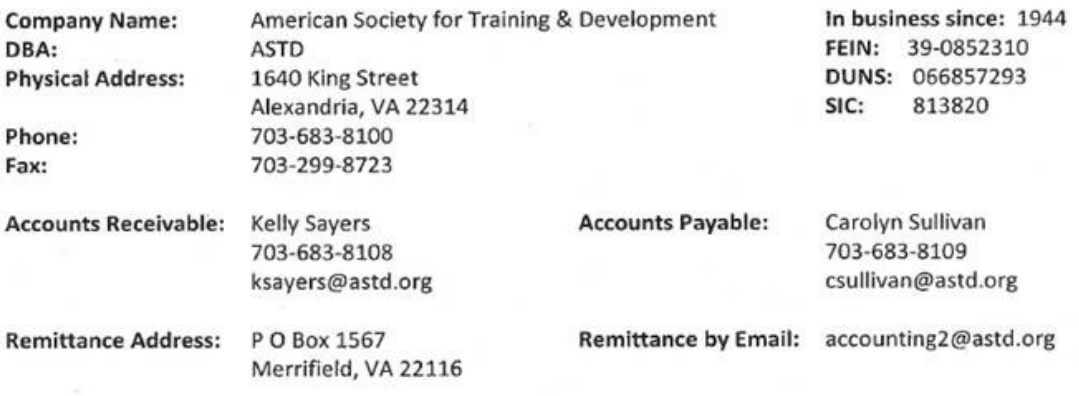

## **Banking Information:**

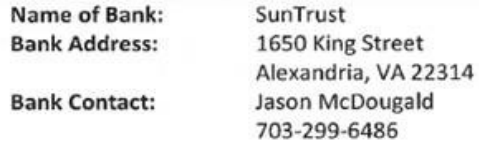

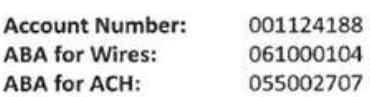

**Swift Code:** 

SNTRUS3A

۷ Authorized Signature

Melinda O'Leary Senior Director of Finance